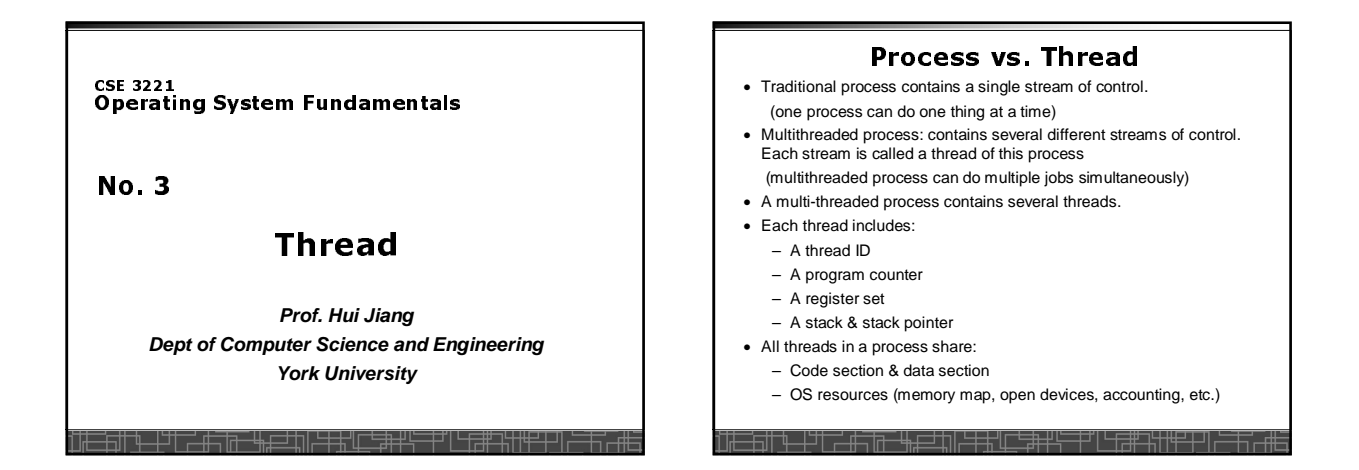

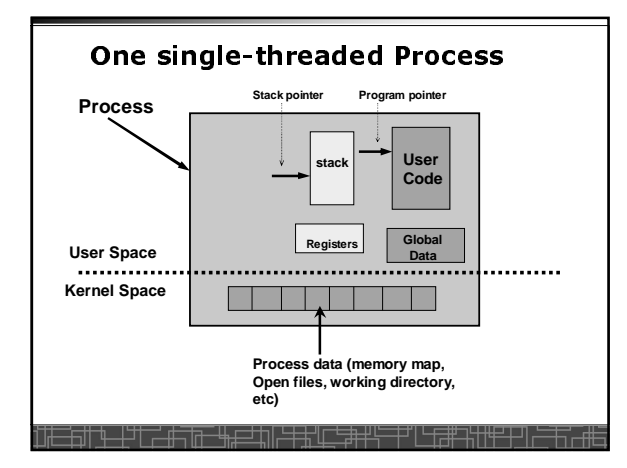

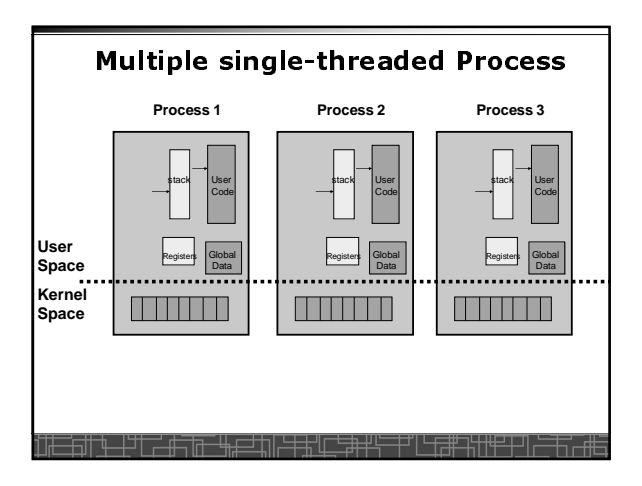

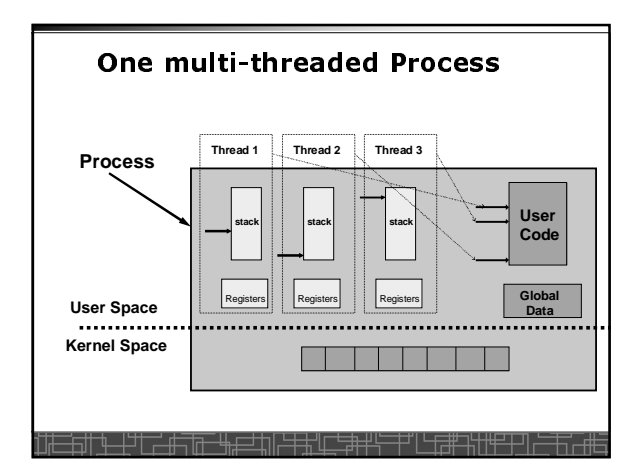

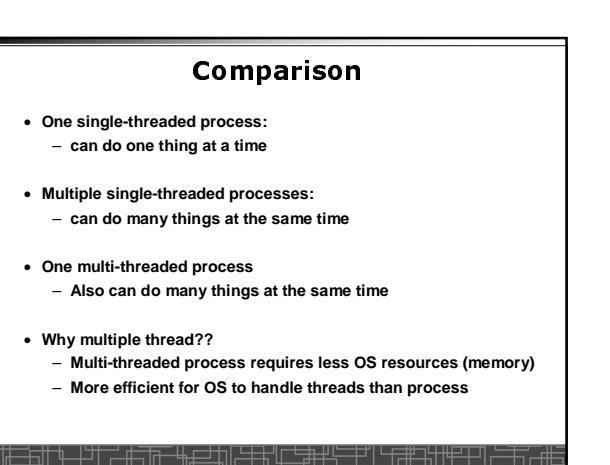

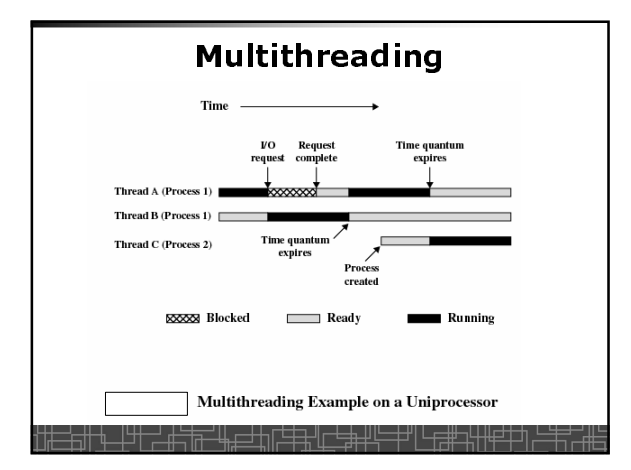

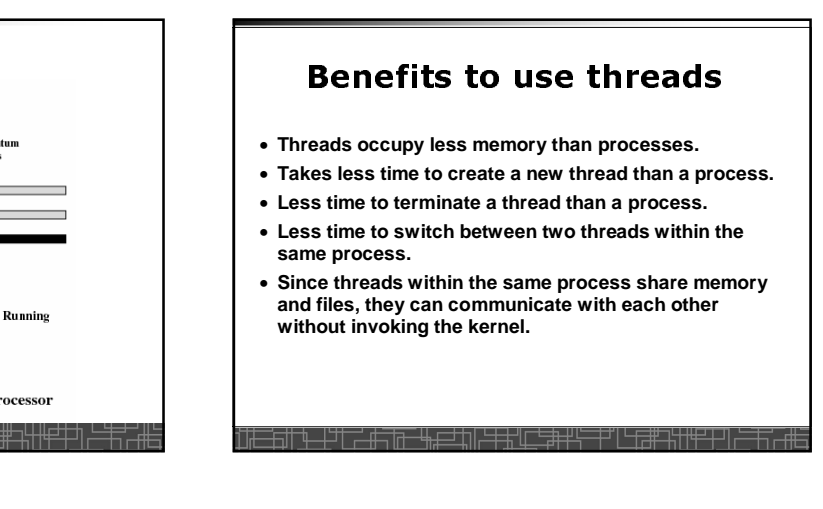

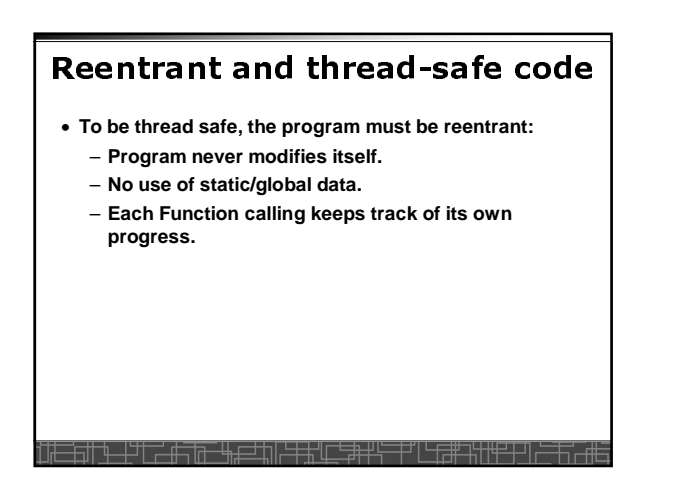

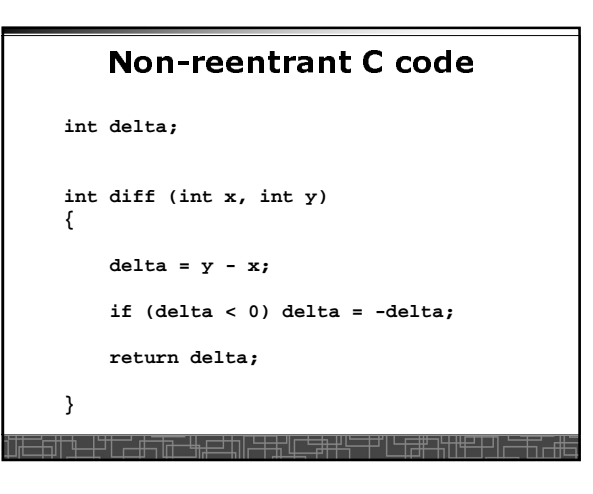

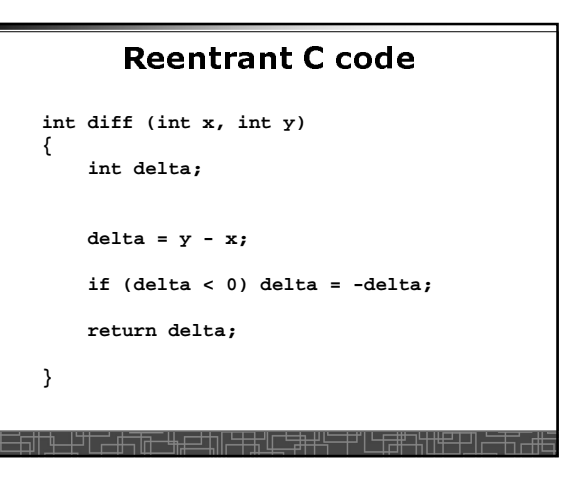

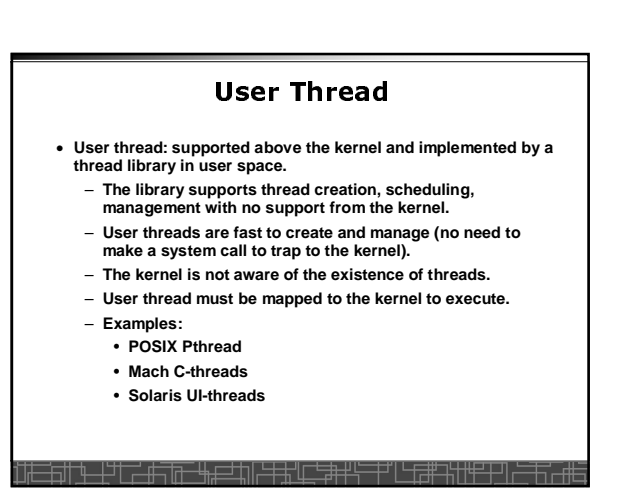

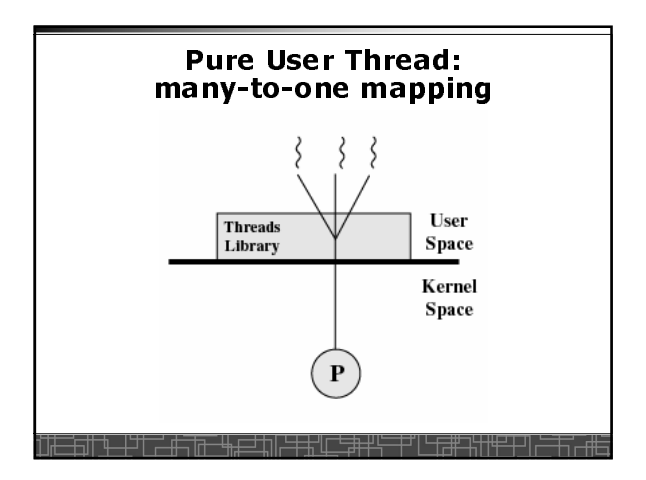

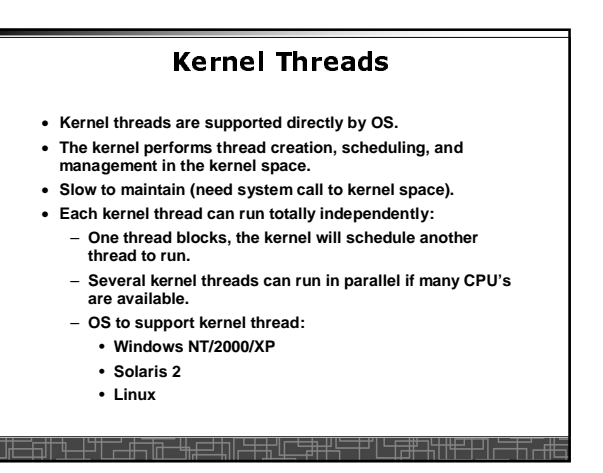

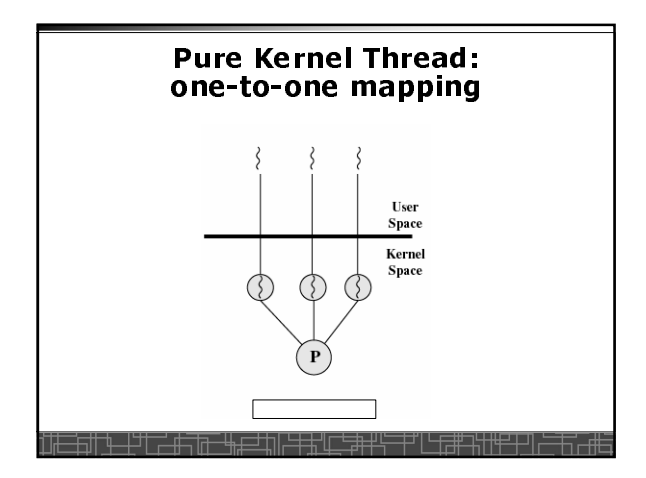

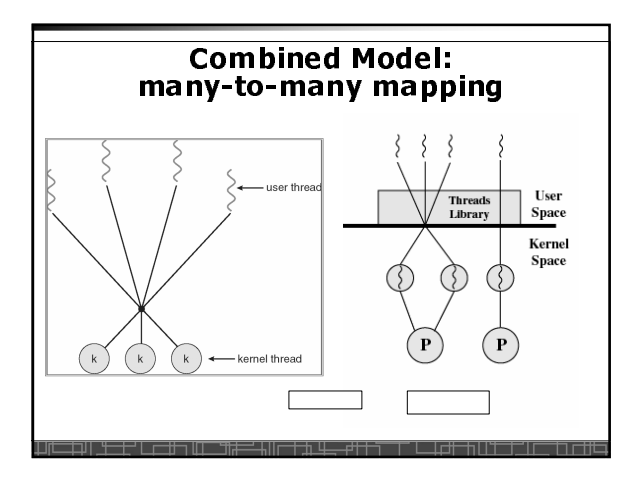

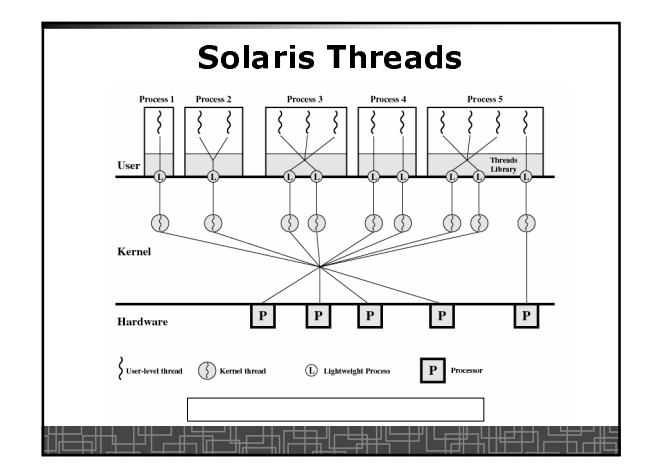

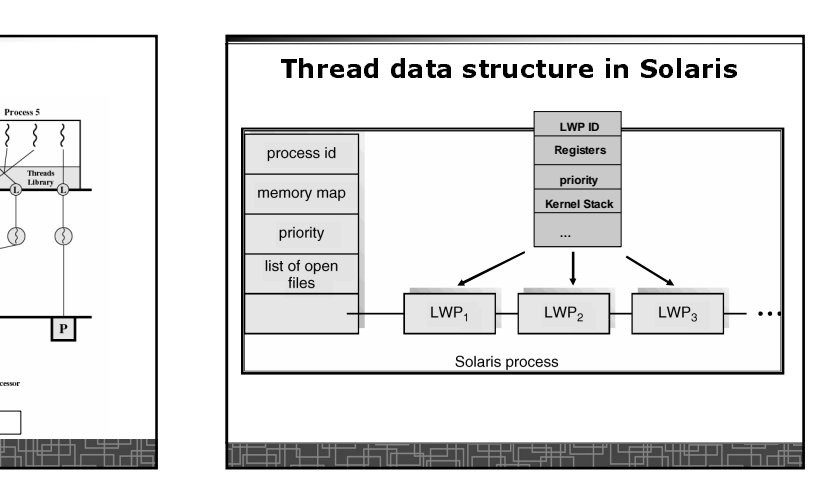

## **Threading Issues**

- fork() **and** exec() **implementation**
	- **One thread in a process call** fork(), **it duplicates all threads in the process or just one calling thread.**
- **One thread calls** exec(), **it will replace the entire process** • **Thread cancellation: terminating a thread before it finishes.**
- **Asynchronous cancellation**
- **Deferred cancellation**
- **Signal Handling**
	- **Deliver the signal to the thread to which the signal applies.**
	- **Deliver the signal to every thread in the process**
	- **Deliver the signal to certain threads in the process**
	- **Assign a specific thread to receive all signals for the process**

## **Thread Pools**

- **Create a number of threads at process start-up, place them into a pool, where they sit and wait for work.**
- **When the process receives a request, it awakens a thread from the pool, and serves the request immediately.**
- **Once the thread completes, it returns to the pool.**
- **If the pool contains no available thread, the server waits until one becomes free.**
- **Benefits of thread pools:**
	- **Faster to service a request.**
	- **Thread pool limits the total number of threads in system (no overload).**

## **Linux Thread**

- **Linux uses pure kernel thread method with the one-toone mapping.**
- fork() **creates a new process**
	- **Create a new memory space for new process**
	- **Copy from the address space of the calling process**
- clone() **simulates** fork(), **but**
	- **It does not create new memory space**
	- **The new process shares the same address space of the original process**
	- $\rightarrow$  two processes sharing the same memory space **(something like thread)**

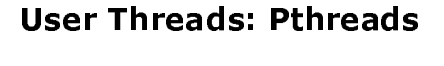

- **A POSIX standard (IEEE 1003.1c) API for thread creation and synchronization**
- **API specifies behavior of the thread library, implementation is up to development of the library**
- **Common in UNIX operating systems (Solaris, Linux, Mac OS X)**

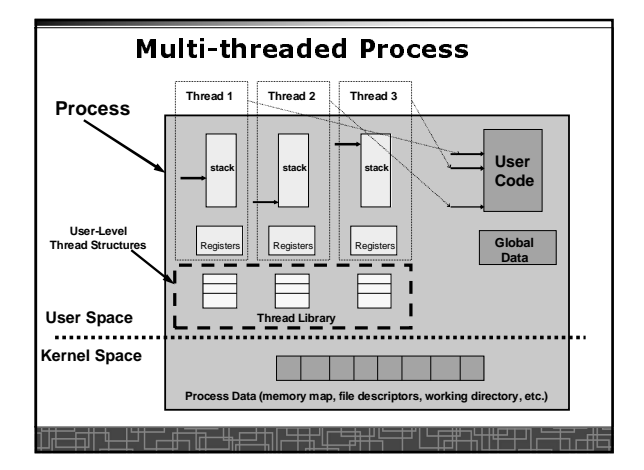

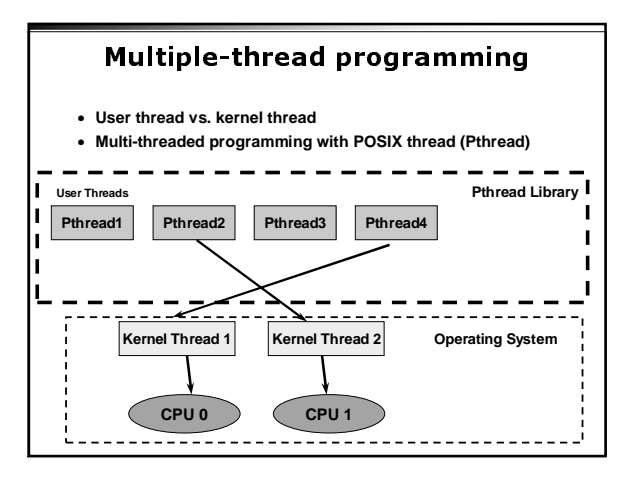

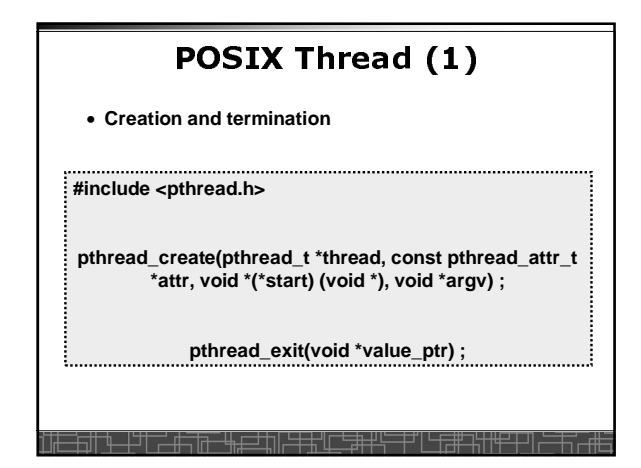

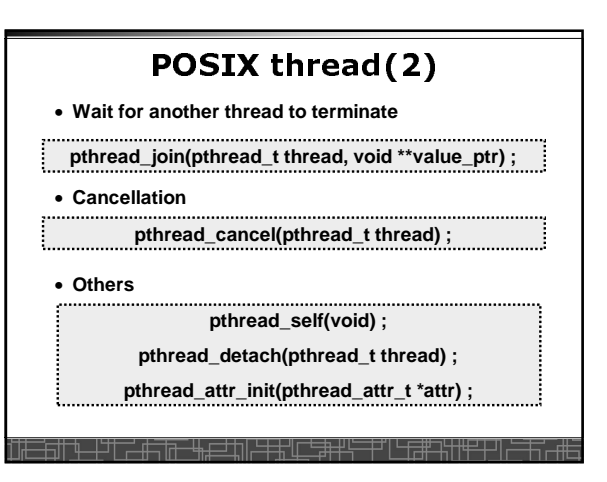

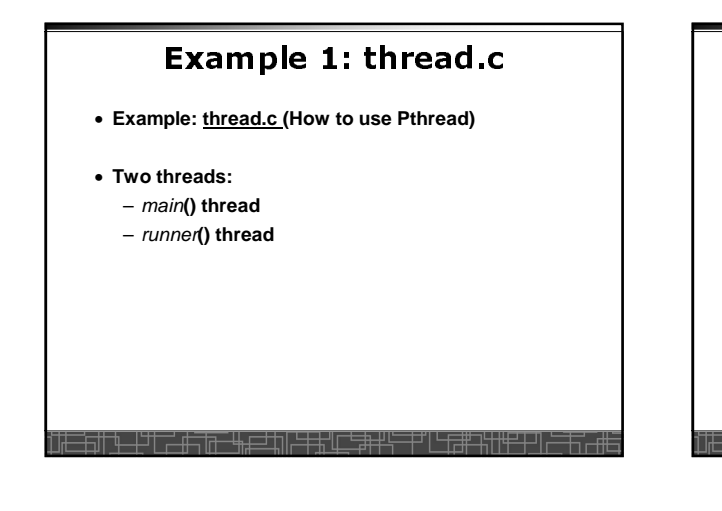

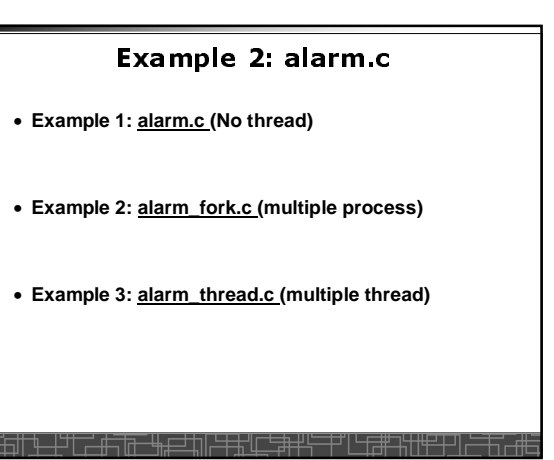

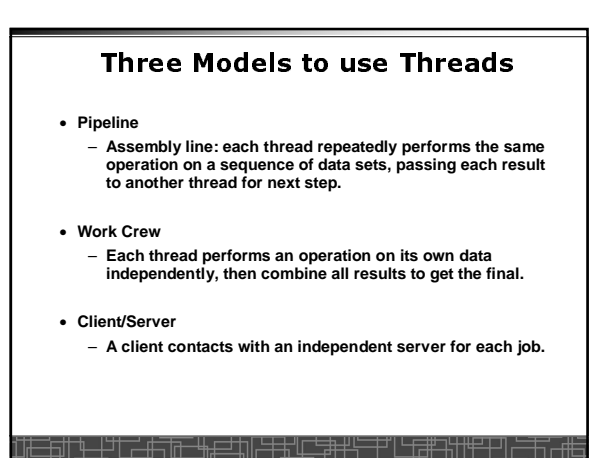

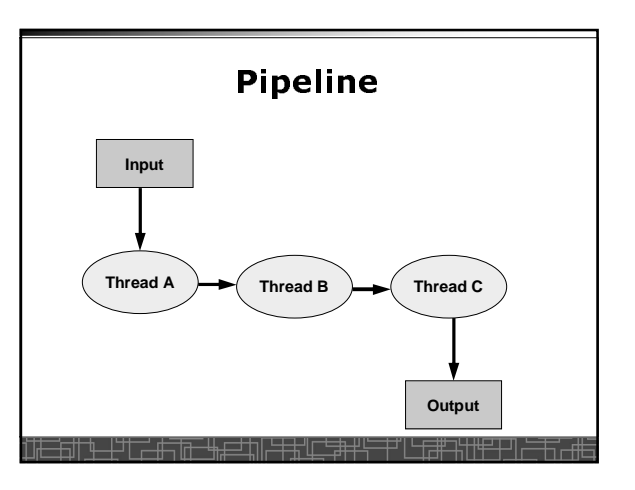

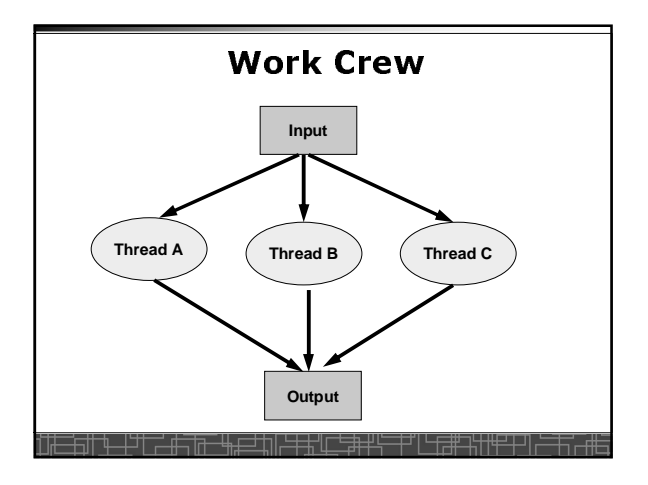

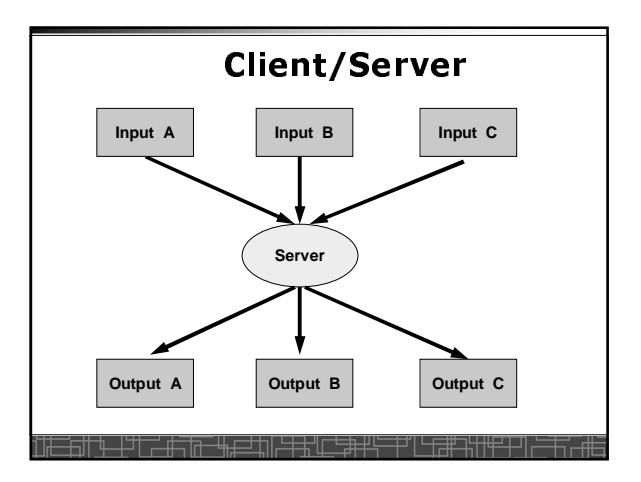